# Package 'BayesLN'

May 2, 2022

<span id="page-0-0"></span>Title Bayesian Inference for Log-Normal Data

Version 0.2.6

Description Bayesian inference under log-normality assumption must be performed very carefully. In fact, under the common priors for the variance, useful quantities in the original data scale (like mean and quantiles) do not have posterior moments that are finite (Fabrizi et al. 2012 [<doi:10.1214/12-BA733>](https://doi.org/10.1214/12-BA733)). This package allows to easily carry out a proper Bayesian inferential procedure by fixing a suitable distribution (the generalized inverse Gaussian) as prior for the variance. Functions to estimate several kind of means (unconditional, conditional and conditional under a mixed model) and quantiles (unconditional and conditional) are provided.

**Depends** R  $(>= 3.5.0)$ 

Imports optimx, GeneralizedHyperbolic, gsl, coda, Rcpp (>= 0.12.17), MASS, lme4, data.table, Matrix, methods

License GPL-3

Encoding UTF-8

LazyData true

RoxygenNote 7.1.2

Suggests knitr, rmarkdown

VignetteBuilder knitr

LinkingTo Rcpp, RcppEigen

Date 2022-05-02

NeedsCompilation yes

Author Aldo Gardini [aut, cre] (<<https://orcid.org/0000-0002-2164-5815>>), Enrico Fabrizi [aut] (<<https://orcid.org/0000-0003-2504-7043>>), Carlo Trivisano [aut] (<<https://orcid.org/0000-0002-5991-4902>>)

Maintainer Aldo Gardini <aldo.gardini2@unibo.it>

Repository CRAN

Date/Publication 2022-05-02 11:30:18 UTC

#### <span id="page-1-0"></span> $2 \angle$

# R topics documented:

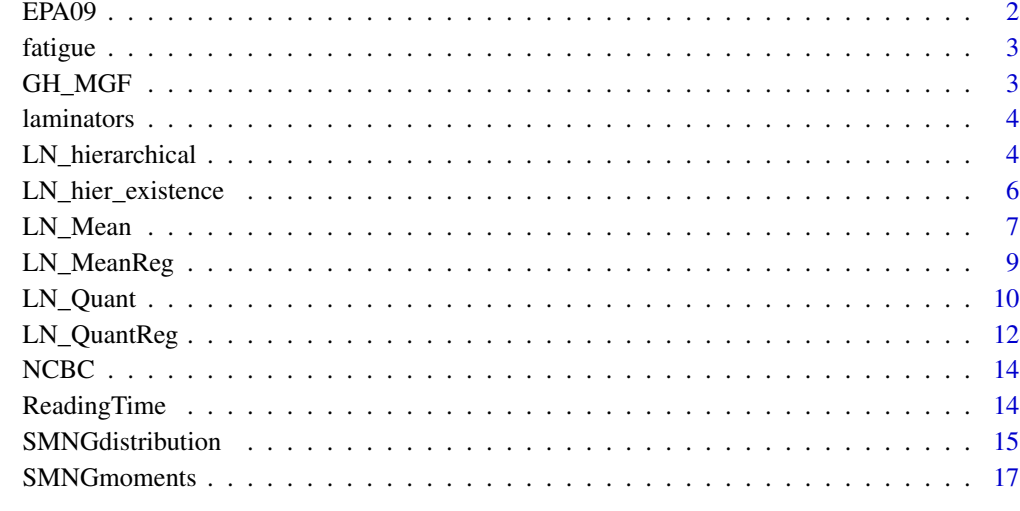

#### **Index** 2008 **[19](#page-18-0)99**

EPA09 *Chrysene concentration data*

# Description

Vector of 8 observations of chrysene concentration (ppb) found in water samples.

# Usage

EPA09

# Format

Numeric vector.

#### Source

USEPA. *Statistical analysis of groundwater monitoring data at rcra facilities: Unifed guidance.* Technical report, Office of Resource Conservation and Recovery, Program Implementation and Information Division, U.S. Environmental Protection Agency, Washington, D.C. (2009).

<span id="page-2-0"></span>

# Description

Data frame of 22 observations in 2 variables

#### Usage

fatigue

# Format

Dataframe with variables:

stress: stress factor.

cycle: number of test cycles.

# Source

Upadhyay, S. K., and M. Peshwani. *Posterior analysis of lognormal regression models using the Gibbs sampler.* Statistical Papers 49.1 (2008): 59-85.

GH\_MGF *GH Moment Generating Function*

# Description

Function that implements the moment generating function of the Generalized Hyperbolyc (GH) distribution.

#### Usage

 $GH_MGF(r, mu = 0, delta, alpha, lambda, beta = 0)$ 

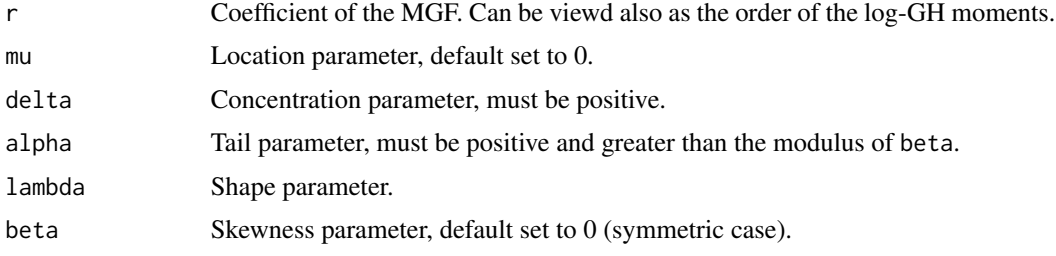

<span id="page-3-0"></span>This function allows to evaluate the moment generating function of the GH distribution in the point r. It is defined only for points that are lower than the value of  $\gamma$ , that is defined as:  $\gamma^2 = \alpha^2 - \beta^2$ . For integer values of r, it could also be considered as the *r*-th raw moment of the log-GH distribution.

laminators *Laminators*

#### Description

Data frame of 39 observations in 2 variables.

#### Usage

laminators

## Format

Dataframe with variables:

Worker: label of the measured worker.

log\_Y: logarithm of the measured Styrene concentration.

#### Source

R. H. Lyles, L. L. Kupper, and S. M. Rappaport. *Assessing regulatory compliance of occupational exposures via the balanced one-way random effects ANOVA model* Journal of Agricultural, Biological, and Environmental Statistics (1997).

LN\_hierarchical *Bayesian estimation of a log - normal hierarchical model*

# Description

Function that estimates a log-normal linear mixed model with GIG priors on the variance components, in order to assure the existence of the posterior moments of key functionals in the original data scale like conditioned means or the posterior predictive distribution.

# <span id="page-4-0"></span>LN\_hierarchical 5

# Usage

```
LN_hierarchical(
  formula_lme,
  data_lme,
  y_transf = TRUE,
  functional = c("Subject", "Marginal", "PostPredictive"),
  data_pred = NULL,
  order_moment = 2,
  nsamp = 10000,
  par_tau = NULL,
  par_sigma = NULL,
  var_pri_beta = 10000,
  inits = list(NULL),
  verbose = TRUE,
  burnin = 0.1 * nsamp,
  n_{th}in = 1
\mathcal{L}
```
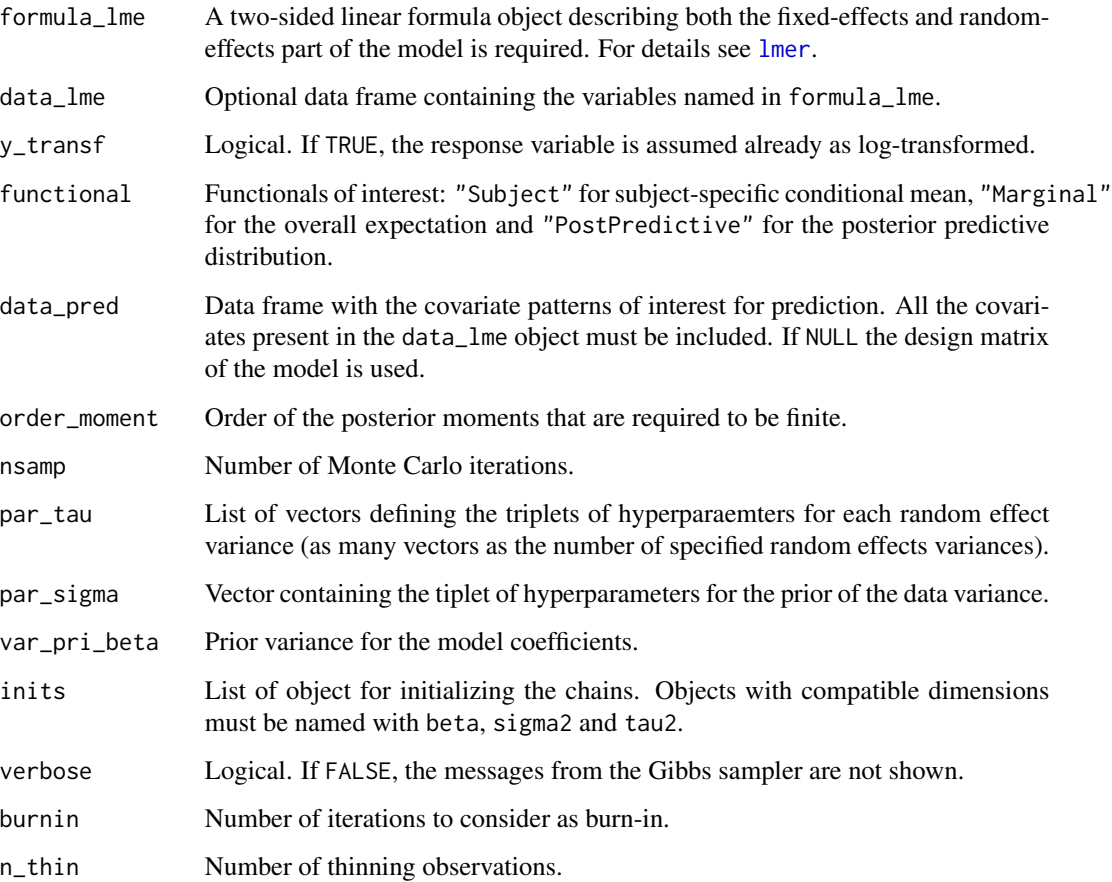

<span id="page-5-0"></span>The function allows to estimate a log-normal linear mixed model through a Gibbs sampler. The model equation is specified as in [lmer](#page-0-0) model and the target functionals to estimate need to be declared. A weakly informative prior setting is automatically assumed, always keeping the finiteness of the posterior moments of the target functionals.

#### Value

The output list provided is composed of three parts. The object \$par\_prior contains the parameters fixed for the variance components priors. The object \$samples contains the posterior samples for all the paramters. They are returned as a [mcmc](#page-0-0) object and they can be analysed trough the functions contained in the coda package in order to check for the convergence of the algorithm. Finally, in \$summaries an overview of the posteriors of the model parameters and of the target functionals is provided.

# Examples

```
library(BayesLN)
# Load the dataset included in the package
data("laminators")
data_pred_new <- data.frame(Worker = unique(laminators$Worker))
Mod_est<-LN_hierarchical(formula_lme = log_Y~(1|Worker),
                         data_lme = laminators,
                         data_pred = data_pred_new,
                         functional = c("Subject","Marginal"),
                         order_moment = 2, nsamp = 50000, burnin = 10000)
```
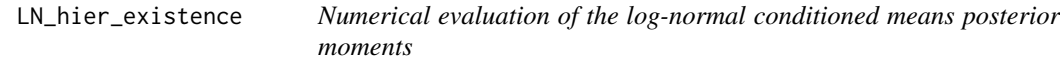

# Description

Function that evaluates the existence conditions for moments of useful quantities in the original data scale when a log-normal linear mixed model is estimated.

#### Usage

 $LN\_hier\_existence(X, Z, Xtilde, order\_moment = 2, s = 1, m = NULL)$ 

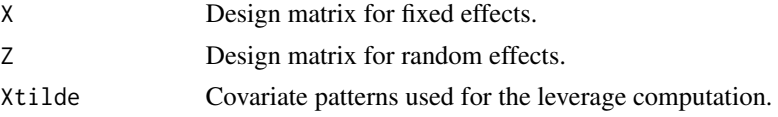

<span id="page-6-0"></span>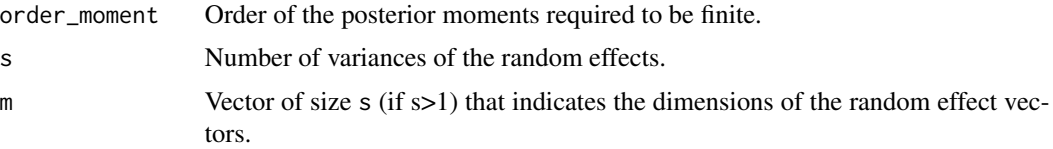

This function computes the existence conditions for the moments up to order fixed by order\_moment of the log-normal linear mixed model specified by the design matrices X and Z. It considers the prediction based on multiple covariate patterns stored in the rows of the Xtilde matrix.

#### Value

Both the values of the factors determining the existence condition and the values of the gamma parameters for the different variance components are provided.

<span id="page-6-1"></span>LN\_Mean *Bayesian Estimate of the Log-normal Mean*

#### Description

This function produces a Bayesian estimate of the log-normal mean, assuming a GIG prior for the variance and an improper flat prior for the mean in the log scale.

#### Usage

```
LN_Mean(
  x,
 method = "weak_inf",
  x_t transf = TRUE,
 CI = TRUE,alpha_CI = 0.05,
  type_CI = "two-sided",
  nrep = 1e+05\lambda
```
![](_page_6_Picture_173.jpeg)

![](_page_7_Picture_157.jpeg)

Summarizing the posterior mean of the log-normal expectation might be delicate since several common priors used for the variance do not produces posteriors with finite moments. The proposal by Fabrizi and Trivisano (2012) of adopting a generalized inverse Gaussian (GIG) prior for the variance in the log scale  $\sigma^2$  has been implemented. Moreover, they discussed how to specify the hyperparameters according to two different aims.

Firstly, a weakly informative prior allowed to produce posterior credible intervals with good frequentist properties, whereas a prior aimed at minimizing the point estimator MSE was proposed too. The choice between the two priors can be made through the argument method.

The point estimates are exact values, whereas the credible intervals are provided through simulations from the posterior distribution.

#### Value

The function returns a list which includes the prior and posterior parameters, the point estimate of the log-normal mean that consists in the mean of the posterior distribution of the functional  $\exp{\{\mu + \sigma^2/2\}}$  and the posterior variance.

#### Source

Fabrizi, E., & Trivisano, C. *Bayesian estimation of log-normal means with finite quadratic expected loss*. Bayesian Analysis, 7(4), 975-996. (2012).

#### Examples

```
# Load data
data("NCBC")
# Optimal point estimator
LN_Mean(x = NCBC$al, x_transform = FALSE, method = "optimal", CI = FALSE)# Weakly informative prior and interval estimation
LN_Mean(x = NCBC$al, x_transform = FALSE, type_CI = "UCL")
```
<span id="page-8-0"></span>

# Description

This function produces a bayesian estimate of the conditional log-normal mean assuming a GIG prior for the variance and an improper prior for the regression coefficients of the linear regression in the log scale.

# Usage

```
LN_MeanReg(
  y,
  X,
 Xtilde,
 method = "weak_inf",
 y_transf = TRUE,
 h = NULL,CI = TRUE,alpha_CI = 0.05,
  type_CI = "two-sided",
  nrep = 1e+05\mathcal{L}
```
![](_page_8_Picture_177.jpeg)

<span id="page-9-0"></span>In this function the same procedure as [LN\\_Mean](#page-6-1) is implemented allowing for the inclusion of covariates. Bayesian point and interval estimates for the response variabile in the original scale are provided considering the model:  $log(y_i) = X\beta$ .

#### Value

The function returns a list including the prior and posterior parameters, the point estimate of the log-normal mean conditioned with respect to the covariate points included in Xtilde. It consists of the mean of the posterior distribution for the functional  $\exp{\{\tilde{x}_i^T\beta + \sigma^2/2\}}$  and the posterior variance.

#### Source

Fabrizi, E., & Trivisano, C. *Bayesian Conditional Mean Estimation in Log-Normal Linear Regression Models with Finite Quadratic Expected Loss.* Scandinavian Journal of Statistics, 43(4), 1064-1077. (2016).

#### Examples

```
library(BayesLN)
data("fatigue")
# Design matrices
Xtot <- cbind(1, log(fatigue$stress), log(fatigue$stress)^2)
X \leftarrow \text{Xtot}[-c(1, 13, 22), ]y <- fatigue$cycle[-c(1,13,22)]
Xtilde <- Xtot[c(1,13,22),]
#Estimation
LN\_MeanReg(y = y,X = X, Xtilde = Xtilde,
```

```
method = "weak_inf", y_transf = FALSE)
```
LN\_Quant *Bayesian estimate of the log-normal quantiles*

# Description

This function produces an estimate for the log-normal distribution quantile of fixed level quant.

#### Usage

```
LN_Quant(
  x,
  quant,
  method = "weak_inf",
```
# <span id="page-10-0"></span>LN\_Quant 11

```
x_transf = TRUE,
 guess_ss2 = NULL,CI = TRUE,alpha_CI = 0.05,
  type_CI = "two-sided",
 method_CI = "exact",rel\_tol\_CI = 1e-05,
 nrep_CI = 1e+06)
```
# Arguments

![](_page_10_Picture_225.jpeg)

#### Details

The function allows to carry out Bayesian inference for the unconditional quantiles of a sample that is assumed log-normally distributed.

A generalized inverse Gaussian prior is assumed for the variance in the log scale  $\sigma^2$ , whereas a flat improper prior is assumed for the mean in the log scale  $\xi$ .

Two alternative hyperparamters setting are implemented (choice controlled by the argument method): a weakly informative proposal and an optimal one.

#### <span id="page-11-0"></span>Value

The function returns the prior parameters and their posterior values, summary statistics of the logscale parameters and the estimate of the specified quantile: the posterior mean and variance are provided by default. Moreover, the user can control the computation of posterior intervals.

#### Source

Gardini, A., C. Trivisano, and E. Fabrizi. *Bayesian inference for quantiles of the log-normal distribution.* Biometrical Journal (2020).

#### Examples

```
library(BayesLN)
data("EPA09")
LN\_Quant(x = EPA09, x_transform = FALSE, quant = 0.95, method = "optimal", CI = FALSE)LN\_Quant(x = EPA09, x_{transf} = FALSE, quant = 0.95, method = "weak_inf",alpha_CI = 0.05, type_CI = "UCL", nrep_CI = 1e3) # increase nrep_CI
```
![](_page_11_Picture_136.jpeg)

```
Bayesian estimate of the log-normal conditioned quantiles
```
#### Description

This function produces a point estimate for the log-normal distribution quantile of fixed level quant.

#### Usage

```
LN_QuantReg(
  y,
  X,
  Xtilde,
  quant,
  method = "weak_inf",
  guess_52 = NULL,y_transf = TRUE,
  CI = TRUE,method_CI = "exact",alpha_CI = 0.05,
  type_CI = "two-sided",rel\_tol_CI = 1e-05,
  nrep_CI = 1e+05)
```
# <span id="page-12-0"></span>LN\_QuantReg 13

#### Arguments

![](_page_12_Picture_243.jpeg)

# Details

.

The function allows to carry out Bayesian inference for the conditional quantiles of a sample that is assumed log-normally distributed. The design matrix containing the covariate patterns of the sampled units is X, whereas Xtilde contains the covariate patterns of the unit to predict.

The classical log-normal linear mixed model is assumed and the quantiles are estimated as:

$$
\theta_p(x) = exp(x^T \beta + \Phi^{-1}(p))
$$

A generalized inverse Gaussian prior is assumed for the variance in the log scale  $\sigma^2$ , whereas a flat improper prior is assumed for the vector of coefficients  $\beta$ .

Two alternative hyperparamters setting are implemented (choice controlled by the argument method): a weakly informative proposal and an optimal one.

### Value

The function returns the prior parameters and their posterior values, summary statistics of the parameters  $\beta$  and  $\sigma^2$ , and the estimate of the specified quantile: the posterior mean and variance are provided by default. Moreover the user can control the computation of posterior intervals.

#'@source

Gardini, A., C. Trivisano, and E. Fabrizi. *Bayesian inference for quantiles of the log-normal distribution.* Biometrical Journal (2020).

NCBC *Naval Construction Battalion Center data*

#### Description

Data frame of 17 observations in 2 variables

#### Usage

NCBC

#### Format

Dataframe with 2 variables:

al: aluminium concentration measures.

mn: manganese concentration measures.

#### Source

Singh, Ashok K., Anita Singh, and Max Engelhardt. *The lognormal distribution in environmental applications.* Technology Support Center Issue Paper. (1997).

ReadingTime *Reading Times data*

#### Description

Data frame of 547 observations in 4 variables

#### Usage

ReadingTime

<span id="page-13-0"></span>

#### <span id="page-14-0"></span>SMNGdistribution 15

# Format

Dataframe with variables:

subj: label indicating the subject.

item: label indicating the item read.

so: variable assuming value 1 (object relative condition) and -1 (subject relative condition).

log\_rt: logarithm of the reading time measured.

#### Source

E. Gibson and H.-H. I. Wu. *Processing chinese relative clauses in context.* Language and Cognitive Processes, 28(1-2):125-155. (2008).

SMNGdistribution *SMNG and logSMNG Distributions*

#### <span id="page-14-1"></span>**Description**

Density function, distribution function, quantile function and random generator for the SMNG distribution and the logSMNG. It requires the specification of a five prameters vector: mu, delta, gamma, lambda and beta.

#### Usage

```
dSMNG(
  x,
 mu = 0,
  delta,
  gamma,
  lambda,
 beta = \theta,
  inf_sum = FALSE,
  rel\_tol = 1e-05)
pSMNG(q, mu, delta, gamma, lambda, beta, rel_tol = 1e-05)
qSMNG(p, mu, delta, gamma, lambda, beta, rel_tol = 1e-05)
rSMNG(n, mu, delta, gamma, lambda, beta)
dlSMNG(x, mu = 0, delta, gamma, lambda, beta, inf_sum = FALSE, rel_tol = 1e-05)
plSMNG(q, mu, delta, gamma, lambda, beta, rel_tol = 1e-05)
qlSMNG(p, mu, delta, gamma, lambda, beta, rel_tol = 1e-05)
rlSMNG(n, mu, delta, gamma, lambda, beta)
```
#### Arguments

![](_page_15_Picture_216.jpeg)

#### Details

The SMNG distribution is a normal scale-mean mixture distribution with a GIG as mixing distribution. The density can be expressed as an infinite sum of Bessel K functions and it is characterized by 5 parameters.

Moreover, if X is SMNG distributed, then  $Z = exp(X)$  is distributed as a log-SMNG distribution.

#### Value

dSMNG and dlSMNG provide the values of the density function at a quantile x for, respectively a SMNG distribution and a log-SMNG.

pSMNG and plSMNG provide the cumulative distribution function at a quantile q.

qSMNG and qlSMNG provide the quantile corresponding to a probability level p.

rSMNG and rlSMNG generate n independent samples from the desired distribution.

#### Examples

```
### Plots of density and cumulative functions of the SMNG distribution
x<-seq(-10,10,length.out = 500)
```

```
plot(x,dSMNG(x = x,mu = 0,delta = 1,gamma = 1,lambda = 1,lambda = 1,beta = 2),type="1", ylab="f(x)")
lines(x, dSMNG(x = x, mu = 0, delta = 1, gamma = 1, lambda = 1, beta = -2), col=2)title("SMNG density function")
plot(x, pSMNG(q = x, mu = 0, delta = 1, gamma = 1, lambda = 1, beta = 2),type="l",ylab="F(x)")
```

```
lines(x, pSMNG(q = x, mu = 0, delta = 1, gamma = 1, lambda = 1, beta = -2), col=2)title("SMNG cumulative function")
```
# <span id="page-16-0"></span>SMNGmoments 17

### Plots of density and cumulative functions of the logSMNG distribution  $x < -seq(0, 20, length.out = 500)$  $plot(x, dlSMNG(x = x, mu = 0, delta = 1, gamma = 1, lambda = 2, beta = 1),$ type="l",ylab="f(x)",ylim =  $c(0,1.5)$ )  $lines(x, dlsMNG(x = x, mu = 0, delta = 1, gamma = 1, lambda = 2, beta = -1), col=2)$ title("logSMNG density function")  $plot(x, p1SMNG(q = x, mu = 0, delta = 1, gamma = 1, lambda = 2, beta = 1),$  $type="1", ylabel="F(x)",ylin = c(0,1))$  $lines(x, p1SMNG(q = x, mu = 0, delta = 1, gamma = 1, lambda = 2, beta = -1), col=2)$ title("logSMNG cumulative function")

SMNGmoments *SMNG Moments and Moment Generating Function*

#### Description

Functions that implement the mean, the generic moments (both raw and centered) and the moment generating function of the SMNG distribution.

#### Usage

```
SMNG_MGF(
  r,
 mu = 0,
 delta,
  gamma,
  lambda,
 beta = \theta,
  inf_sum = FALSE,
  rel\_tol = 1e-05)
meanSMNG(mu, delta, gamma, lambda, beta)
SMNGmoment(j, mu, delta, gamma, lambda, beta, type = "central")
```
![](_page_16_Picture_139.jpeg)

<span id="page-17-0"></span>![](_page_17_Picture_175.jpeg)

If the mean (i.e. the first order raw moment) of the SMNG distribution is required, then the function meanSMNG could be use.

On the other hand, to obtain the generic *j*-th moment both "raw" or "centered" around the mean, the function momentSMNG could be used.

Finally, to evaluate the Moment Generating Function (MGF) of the SMNG distribution in the point r, the function SMNG\_MGF is provided. It is defined only for points that are lower then the parameter gamma, and for integer values of r it could also considered as the *r*-th raw moment of the logSMNG distribution. The last function is implemented both in the integral form, which uses the routine [integrate](#page-0-0), or in the infinite sum structure.

#### Examples

```
### Comparisons sample quantities vs true values
sample <- rSMNG(n=1000000, mu = 0, delta = 2, gamma = 2, lambda = 1, beta = 2)mean(sample)
meanSMNG(mu = 0, delta = 2, gamma = 2, lambda = 1, beta = 2)
var(sample)
SMNGmoment(j = 2, mu = 0, delta = 2, gamma = 2, lambda = 1, beta = 2, type = "central")
SMNGmoment(j = 2, mu = 0, delta = 2, gamma = 2, lambda = 1, beta = 2, type = "raw") -
                         meanSMNG(mu = 0, delta = 2, gamma = 2, lambda = 1, beta = 2)^2
```

```
mean(exp(sample))
SMNG_MGF(r = 1, mu = 0, delta = 2, gamma = 2, lambda = 1, beta = 2)
```
# <span id="page-18-0"></span>Index

∗ datasets EPA09, [2](#page-1-0) fatigue, [3](#page-2-0) laminators, [4](#page-3-0) NCBC, [14](#page-13-0) ReadingTime, [14](#page-13-0) dlSMNG *(*SMNGdistribution*)*, [15](#page-14-0) dSMNG *(*SMNGdistribution*)*, [15](#page-14-0) EPA09, [2](#page-1-0) fatigue, [3](#page-2-0) GH\_MGF, [3](#page-2-0) integrate, *[18](#page-17-0)* laminators, [4](#page-3-0) lmer, *[5,](#page-4-0) [6](#page-5-0)* LN\_hier\_existence, [6](#page-5-0) LN\_hierarchical, [4](#page-3-0) LN\_Mean, [7,](#page-6-0) *[10](#page-9-0)* LN\_MeanReg, [9](#page-8-0) LN\_Quant, [10](#page-9-0) LN\_QuantReg, [12](#page-11-0) mcmc, *[6](#page-5-0)* meanSMNG *(*SMNGmoments*)*, [17](#page-16-0) NCBC, [14](#page-13-0) plSMNG *(*SMNGdistribution*)*, [15](#page-14-0) pSMNG *(*SMNGdistribution*)*, [15](#page-14-0) qlSMNG, *[11](#page-10-0)*, *[13](#page-12-0)* qlSMNG *(*SMNGdistribution*)*, [15](#page-14-0) qSMNG *(*SMNGdistribution*)*, [15](#page-14-0) ReadingTime, [14](#page-13-0) rlSMNG, *[11](#page-10-0)*, *[13](#page-12-0)*

rlSMNG *(*SMNGdistribution*)*, [15](#page-14-0)

rSMNG *(*SMNGdistribution*)*, [15](#page-14-0)

SMNG\_MGF *(*SMNGmoments*)*, [17](#page-16-0) SMNGdistribution, [15](#page-14-0) SMNGmoment *(*SMNGmoments*)*, [17](#page-16-0) SMNGmoments, [17](#page-16-0)